## LivePocketかんたん受付マニュアル

当日の運営もラクラク!簡単なオペレーションで運営コストも最適化!

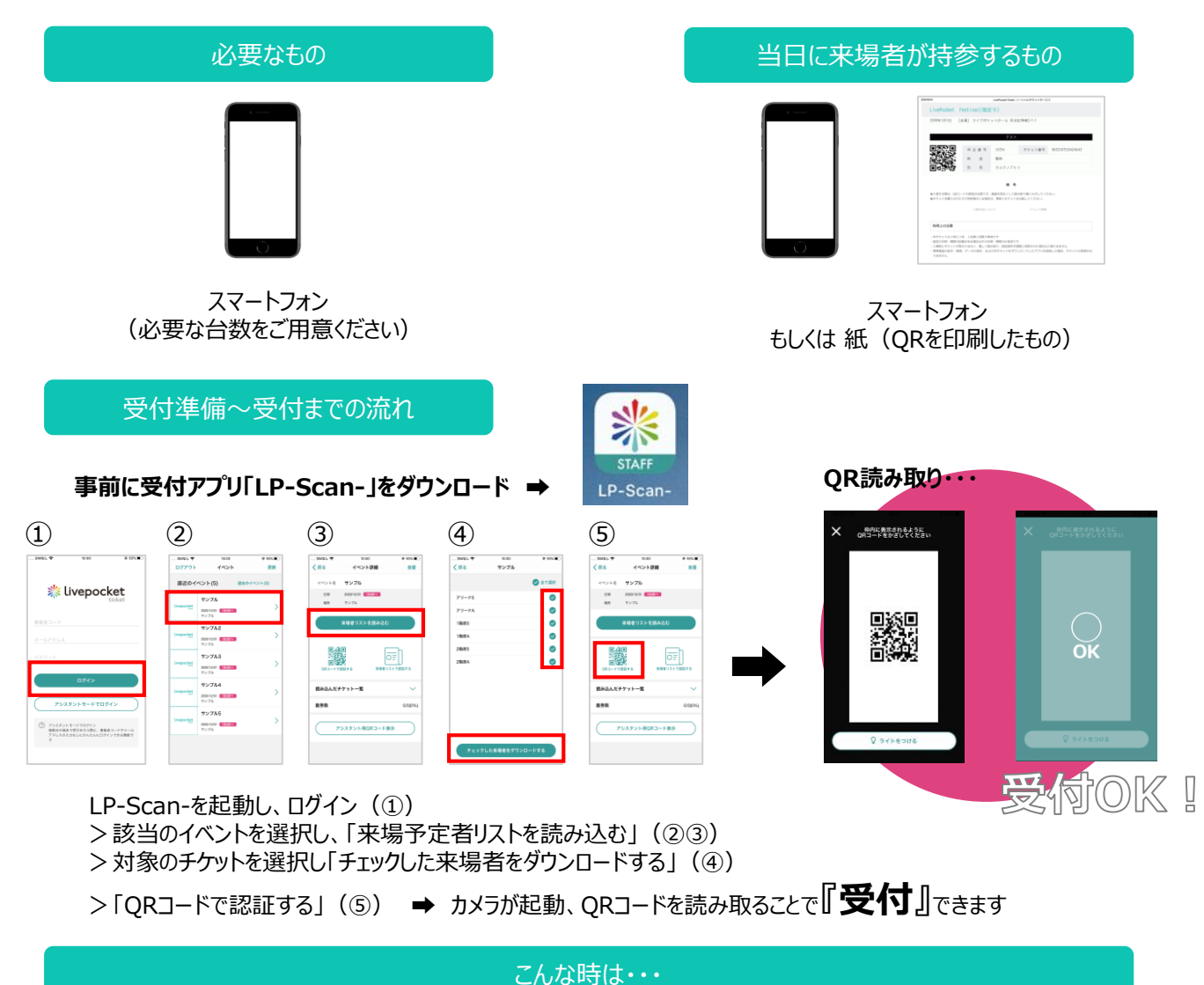

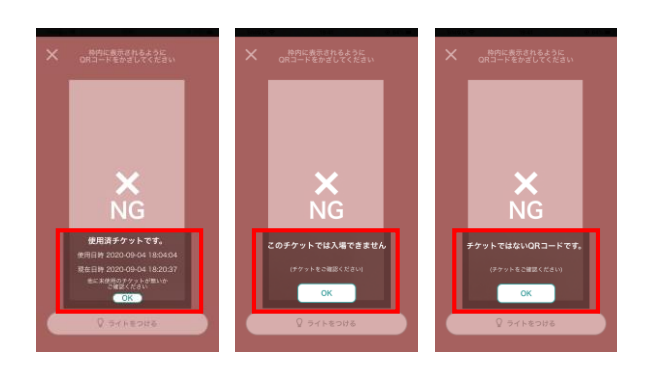

**受付NGの場合**

NG画面文言を確認し、NG理由に応じてご対応くださ い。使用済みチケットや別イベント (別開催日時)の チケットでないか、ご確認ください。

**読み込まない場合(リスト認証)**

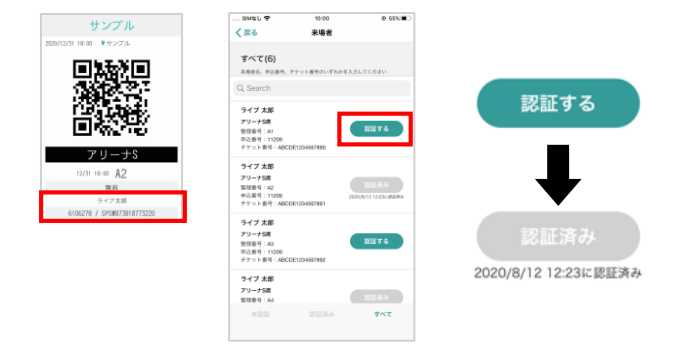

名前や申込番号、チケット番号を確認し、「認証する」 ボタンを押下することで認証します(認証済みに変わり ます)。名前、申込番号などの情報で、リスト内を検索 することもできます。

## LivePocket-Scan-

お手持ちのスマートフォンが電子チケット認証端末に!

## 利用推奨環境

iOS端末 iOS11.0以上 Android端末 Android 9.0以上(一部除く) ※タブレット端末は推奨しておりません

## QRコード

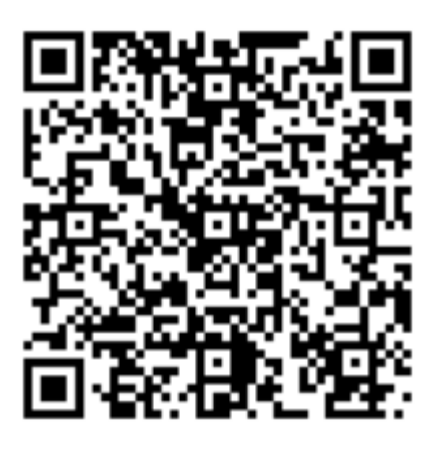

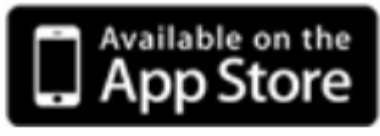

iOS端末: App Store Android端末: GooglePlay

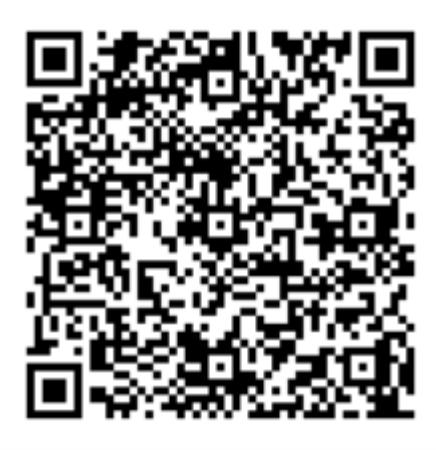

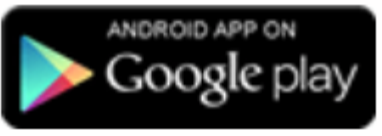